Anhang. Anhang.

### VIII.

Auszug aus einer Abhandlung des Herrn Professors Dr. Klinkerfues über Bahnbestinnnungen von Planeten und Cometen (aus dem zehnten Bande der Abhandlungen der königl. Gesellschaft der Wissenschaften zu Göttigen 196 bis 205). Bestimmung einer parabolischen Bahn aus drei Beobachtungen, von denen eine unvollständig ist. Mit Tafeln.

Es ist bekannt, dass die Astronomen bei Beobachtung der Cometen sich vorzugsweise des Kreismikrometers bedienen müssen, und dass die Declinationsbestimmungen mit diesem Instrumente gewisse Vorsichtsmaassregeln erfordern, wenn dieselben gelingen sollen. Rectascension wird, wie den Beobachtern bekannt ist, immer viel leichter erhalten. Besonders sind meist in der Nacht der Entdeckung die Umstände für die sichere Beobachtung in Declination<br>ungünstig, weil dieselbe das Aufsuchen eines guten Vergleichsterns, kurz Vorbereitungen erfordert, ungunstig, weil dieselbe das Aufsuchen eines guten Vergreichsterns, kurz Vorberg Vorberg zu welchen keine Zeit bleibt. Ueberhaupt findet in den erster Tagen nach der Entdeckung und vor Berechnung einer Ephemeride eine grössere Schwierigkeit in dieser Beziehung Statt, wenn auch in geringerem Grade als bei der Entdeckung selbst. So häufig deshalb der Fall, dass eine der drei Declinationen unsicher, oder überhaupt nicht erhalten ist, vorkommt, so hat dass eine der drei Declinationen unsicher, oder überhaupt nicht erhalten ist, vor so hat der S doch meines Wissens, noch Niemand bis jetzt die erste Bahnbestimmung auf Statten Daten gestützt, sondern man hat eine dritte vollständige Beobachtung abgewartet. Ich weiss keinen andern Grund dafür zu finden, als den, dass hier die Olbers'sche Methode nicht passt. Zur Noth kann man allerdings damit eine Bahn drei Längen und zwei Breiten anschliessen, aber diese Combination hat keine praktische Bedeutung, abgesehen davon, dass die Rechnung doch

Die folgende Methode, aus drei geocentrischen Beobachtungen, von denen eine die Declination gar nicht oder nur geschätzt enthält, eine parabolische Bahn zu berechnen, bleibt, wie ein Beispiel unten zeigen wird, auch in ungünstigen Fällen noch sehr bequem. Als günstigster Fall nämlich ist zu betrachten, wenn die unvollständige Beobachtung, deren Rectascension stigster Fall nämlich ist zu betrachten, wenn die unvollständige Beobachtung, der Rectaschtung, der  $\sum_{i=1}^{\infty}$  immer mit  $\alpha$  bezeichnet ist, die zweite ist, und wenn ausserdem das Zeitintervallen das Zeitintervall zwischen der ersten und dritten Beobachtung  $t''-t$  durch  $t'$  nahe halbirt wird; alsdann gelangt man am Leichtesten zu dem beliebig scharfen Resultate, welches sich durch die Methode erzielen<br>lässt. Die ungünstigeren Fälle, für welche übrigens die Form dieselbe bleibt, (indem eben stets lässt. Die ungünstigeren Fälle, für weiche übrigens die Form dieselbe bleibt, (indem einer stellte) oc' die Rectascension der unvollständigen Beobachtung vorstellt) sind die, wobei dieser unvoll—

ständige Ort der erste oder der dritte ist.<br>Die Parallaxe und Aberration wird, soweit ich den Gebrauch der Rechner kenne, meist Die Parallaxe und Aberration wird, soweit ich den Gestaden der Rechner keinne, meiste bei der ersten Bahnbestimmung vernachlässigt; es kann dies nur in selten Fällen erheblichen Fällen Folgen haben und erscheint wegen der Mühe, die die Berücksichtigung bei der Olbers'schen Methode verursachen würde, ganz gerechtfertigt. Da aber, wie eben bemerkt, diese Vernachvorliegenden Methode der obige Grund für die Vernachlässigung wegfällt. Uebrigens ist schon weiter oben von der Art, Parallaxe und Aberration zu berücksichtigen, auch von der für die weiter oben von der Art, Parallaxe und Aberration zu berückstelligen, auch von der für die für Bahnberechnung (und zugleich für die Beobachter) bequember Form, die Beobachter Form, die Beobachter in die Be mitzutheilen, die Rede gewesen, wobei ich also, da es hier ungeändert Anwendung findet, nicht verweile.

Der Methode selbst schicke ich eine Reihenentwickelung für das Verhältniss des parabolischen Sectors zum Dreieck voraus, welche sich in dem Gauss'schen Nachlasse findet. Wenn nämlich r und r' die den Sector

8\*

begrenzenden und zwei Zeiten <sup>15</sup> und t" entsprechenden Radien Vectoren die beide verbindende Sehne, so setzt Gauss

$$
\frac{\kappa}{r+r'}=\sin\varphi
$$

und kann alsdann die Lambert'sche Gleichung in folgender Form schreiben

$$
2 k (t'-t) = \alpha V r + r' \frac{2 + \cos \varphi}{3 \cos \frac{1}{2} \varphi} = \alpha V r + r' \left\{ 1 - \frac{1}{24} \alpha - \frac{1}{128} \alpha^2 - \frac{3}{1024} \alpha^3 - \ldots \text{etc.} \right\}
$$

Ausserdem wird aber noch  $(r'+r)^2$ .

$$
\tfrac{\text{Answershift}}{\text{Dreieck}} = \tfrac{2 + \cos \varphi}{3 \cos \varphi} = 1 + \tfrac{1}{3} \alpha + \tfrac{1}{4} \alpha^2 + \tfrac{5}{24} \alpha^3 + \tfrac{35}{192} \alpha^4 + \ldots \text{ etc.}
$$

Setzt man daher

so wird 
$$
\frac{4 k^2 (t'-t)^2}{(r+r')^3} = \beta
$$

$$
\frac{\text{Dreieek}}{\text{Ausschnitt}} = I - \frac{1}{3}\beta - \frac{1}{6}\beta^2 - \frac{1}{9}\beta^3 - \frac{499}{5184}\beta^4 - \dots \text{ etc.}^*)
$$

 $\frac{1}{\text{Answer}}$   $\frac{1}{3}$   $\frac{1}{3}$   $\frac{1}{3}$   $\frac{1}{3}$   $\frac{1}{3}$   $\frac{1}{3}$   $\frac{1}{3}$   $\frac{1}{3}$   $\frac{1}{3}$   $\frac{1}{3}$   $\frac{1}{3}$   $\frac{1}{3}$   $\frac{1}{4}$   $\frac{1}{5}$   $\frac{1}{10}$   $\frac{1}{2}$   $\frac{1}{10}$   $\frac{1}{2}$   $\frac{1}{2}$   $\frac{1}{2}$   $\frac{1}{$ Nach dieser Reihenentwickelung<br>als Argument log<sup>-Dreieck</sup> giebt.

Da, wie man sehen wird, die drei bei der Bahnbestimmung in Betracht kommenden Radien Vectoren leicht erhalten werden können, so fällt der Nutzen dieser Tafel in die Augen. Von derselben habe ich bei der folgenden Rechnung Gebrauch andere Hülfstafel construirt hatte, die für die scharfe Bestimmung einer parabolischen Bahn möglichst compendiös ist. Nach dem Vorhergehenden wird sin $\frac{1}{2}\varphi$  die kleinste positive Wurzel der cubischen Gleichung

$$
x^{3} - \frac{3}{2}x + \frac{3}{2} \frac{k(t'-t)}{(r+r')^{\frac{3}{2}}} = 0
$$
  
Setzt man daher  $\frac{3}{V^{2}} \cdot \frac{k(t'-t)}{(r+r')^{\frac{3}{2}}} = \frac{3}{V^{2}} \cdot \zeta = \sin 3\psi$ , so wird

 $\sin \frac{1}{2} \varphi = \sin \psi$ .  $V_z$ Man könnte nun die Lambert'sche Gleichung durch die Relation  $x=(r+r')\sin\varphi$ 

ersetzen, aber diese Form ist für Construction einer Tafel nicht bequem wegen der grossen Ausdehnung, die man einer solchen geben müsste; es wird aber auch

$$
= \frac{2 k (t'-t)}{\sqrt{r+r'}} \cdot \frac{3 \cos \frac{1}{2} \varphi}{2 + \cos \varphi} = 6 \cdot \zeta (r+r') \frac{\cos \frac{1}{2} \varphi}{2 + \cos \varphi}
$$

Ich habe in einer der beifolgenden Tafeln für alle Tausendtel des Arguments  $\zeta$  zwischen o und 0,4  $\log\left(\frac{1}{2+\cos\varphi}\right)$ Lees Derechnet. Ausserdem enthalt diese Tafel aber noch eine Columne fur  $\log \frac{m}{\epsilon}$  =  $\log (\frac{m}{\epsilon})$ . Die folgenden Vorschriften für die Berechnung der parabolischen Bahn aus führ Daten werden erhalten, wenn man, wie oben, die Gleichungen

$$
\begin{array}{l} x' = cx + c''x''\\ y' = cy + c''y''\\ z' = cz + c''z'' \end{array}
$$

\*) Gütiger Mittheilung des Herrn Professors Klinkerfues verdanken wir die Bemerkung, dass das letzte Glied dieser Reihe, Inhalts einer Dissertation des Herrn Doctors Tietjen, nicht völlig richtig sei, indem statt ä%ß'\* gelesen werden müsse 6—545—8ß4' Dieser Unterschied sei jedoch für die Tafel unmerklich.

mit derjenigen\*) verbindet, welche die unvollständige Beobachtung liefert, nämlich mit

$$
\frac{y'-Y'}{x'-X'}=\tan \alpha'
$$

Man kommt hierbei auf die folgende Relation zwischen den Distanzen von der Erde  $\rho$  und  $\rho$ "  $\sin{(\alpha - \alpha')}$  cos  $\delta$ 

4) . . . 
$$
c^{\prime} \varrho^{\prime} = M^{\prime} - M c - M^{\prime \prime} c^{\prime} - \frac{1}{\sin(\alpha^{\prime \prime} - \alpha^{\prime})}
$$
.  $\cos \delta^{\prime \prime}$ .  $c \varrho$ 

worin

$$
\begin{array}{l} M = (Y \cos \alpha' - X \sin \alpha') \sec \delta'' \csc (\alpha'' - \alpha') \\ M' = (Y' \cos \alpha' - X' \sin \alpha') \sec \delta'' \csc (\alpha'' - \alpha') \\ M'' = (Y'' \cos \alpha' - X'' \sin \alpha') \sec \delta'' \csc (\alpha'' - \alpha') \end{array}
$$

c und c" haben mit consequenter Berücksichtigung der Vorzeichen die Bedeutung, wie im Vorhergehenden, d. h.

$$
c = \frac{r'r''\sin(v''-v')}{rr''\sin(v''-v)}; \qquad c'' = \frac{rr'\sin(v'-v)}{rr''\sin(v'-v)},
$$

Wenn man die Verhältnisse  $\frac{D}{\text{Husechnitt}}$ , und zwar  $\eta$  dem Intervalle  $t'' - t'$ ,  $\eta''$  dem Intervalle  $t'-t$  und  $\eta'$  dem Intervalle  $t''-t$  entsprechend einführt, so wird man haben

$$
c = \frac{t'' - t'}{t'' - t} \cdot \frac{\eta}{\eta'}, \quad c'' = \frac{t' - t}{t'' - t} \cdot \frac{\eta''}{\eta'}
$$

Einstweilen c und c" als bekannt angenommen, findet man auf folgende Weise die heliocentrischen Coordinaten x, y, z, x'', y'', z''. Man bringt  $r^2$  und  $r^{\prime\prime 2}$  auf die Form<br>  $r^2 = A + B\varrho + \varrho^2$ ;  $r^{\prime\prime 2} = A^{\prime\prime} + B^{\prime\prime} \varrho^{\prime\prime} + \varrho^{\prime\prime 2}$ 

und ebenso sei

$$
\epsilon^2 = C + D\hspace{1pt}\varrho + E\hspace{1pt}\varrho^2
$$

wenn *x* die Sehne bedeutet, welche *i*' und r'' verbindet. Um diese Form zu erhalten, hat man  $A = X^2 + Y^2 + Z^2$ ;  $A'' = X''^2 + Y''^2 + Z''^2$ 

 $B = 2(X\cos\delta\cos\alpha + Y\cos\delta\sin\alpha + Z\sin\delta);$   $B'' = 2(X''\cos\delta''\cos\alpha'' + Y''\cos\delta''\sin\alpha'' + Z''\sin\delta'')$ Um die Aufstellung des Ausdrucks für z übersichtlicher zu machen, sei nach (4) der Zusammenhang zwischen  $\rho$  und  $\rho''$  bei einer Annahme für c und c''

$$
\varrho'' = F + f \varrho
$$

dann wird

$$
C = (X'' - X + F \cos \delta'' \cos \alpha'')^2 + (Y'' - Y + F \cos \delta'' \sin \alpha'')^2 + (Z'' - Z + F \sin \delta'')^2
$$
  
\n
$$
\frac{D}{2} = (X'' - X + F \cos \delta'' \cos \alpha'') (f \cdot \cos \delta'' \cos \alpha' - \cos \delta \cos \alpha)
$$
  
\n
$$
+ (Y'' - Y + F \cos \delta'' \sin \alpha'') (f \cdot \cos \delta'' \sin \alpha'' - \cos \delta \sin \alpha) + (Z'' - Z + F \sin \delta'') (f \sin \delta' + (Z'' - Z + F \sin \delta' + F \sin \delta' + F \sin \delta' + F \sin \delta' + F \sin \delta' + F \sin \delta' + F \sin \delta' + F \sin \delta' + F \cos \delta' \sin \alpha' + F \cos \delta \sin \alpha' + F \cos \delta
$$

 $E = (f\cos\delta''\cos\alpha'' - \cos\delta\cos\alpha)^2 + (f\cos\delta''\sin\alpha'' - \cos\delta\sin\alpha)^2 + (f\sin\delta'' - \sin\delta)^2$ 

Wenn man die Logarithmen der hier vorkommenden Factoren in einer gewissen Ordnung neben oder unter einander schreibt, ist die Berechnung von  $C$ ,  $D$  und  $\overset{\sim}{E}$  nichts weniger als beschwerlich. A, B, A", B" sind ganz constant, ihre Berechnung gehört daher zur Vorbereitung.

Sobald diese Ausdrücke aufgestellt sind, wird o so zu bestimmen sein, dass der Lambert'schen Gleichung

$$
(r'' + r + \kappa)^{\frac{3}{2}} - (r'' + r - \kappa)^{\frac{3}{2}} = 6 k (t'' - t)
$$

Genüge geschieht; denn die Gleichung (4) giebt zu jedem Werthe von o ein bei der Hypothese

 $''$  —  $\sin \delta$ )

<sup>\*)</sup> In der vorhergehenden Abhandlung des Herrn Professors Klinkerfues bezeichnen x, y, z, x' y' z', x'' die heliocentrischen Coordinaten zu den Zeiten t, t' t''; X, Y, Z u. s. w. die heliocentrischen Coordinaten des Beobac

### $\overline{0}$

zugehöriges 9". Diese Auflösung der Lambert'schen Gleichung gestattet offenbar dieselben Hülfsxuittel, deren man sich sonst dabei bedient, z. B. die Benutzung der bekannten Tafel von Encke oder der im Anfange mitgetheilten Tafel. Aus  $\varrho$  und  $\varrho''$ , welche sich so ergeben haben, findet man dann x, y, z, x", y", z" auf hinlänglich bekannte Weise, und r' aus der Gleichung

Es ist hiermit Alles bekannt, was nöthig ist,  $\eta$ ,  $\eta'$ ,  $\eta''$  zu bestimmen, da diese Grössen von  $r + r'$ ,  $r + r''$  und  $r' + r''$  abhängen. Wenn die neuen Werthe von c und c'' mit denjenigen, welche man angenommen hat, übereinstimmen, werden alle gefundenen \'Verthe in Schärfe einer Parabel entsprechen; im andern Falle legt man die neuen Werthe, welche sehr viel angenäherter sein werden, bei der Wiederholung der Rechnung zu Grunde.

Die erste Hypothese für  $c, c''$  kann auf verschiedene Weise gebildet werden; am Meisten möchte sich aber wohl empfehlen,

$$
r=r'=r''=1
$$

zu setzen, und hiernach  $\eta$ ,  $\eta'$ ,  $\eta''$  mit Hülfe der Tafel zu bestimmen. Hält man den Cometen noch für sehr entfernt von der Sonne, oder ihr viel näher als die Erde, so kann man danach leicht die erste Hypothese modificiren.

Ein Beispiel, die Anwendung auf den Cometen 1857 III, wird hinreichen, die Bequem lichkeit der Methode zu zeigen, zumal der Fall so ungünstig gewählt ist. Die Berliner Beob achtungen, von Herrn Dr. Förster in Nr. 1124 der Astronomischen Nachrichten mitgetheilt, sind zwar alle vollständig; ich ignorire aber die Declinationsbestirnmung vom 23. Juni und lege folgende Data zu Grunde:

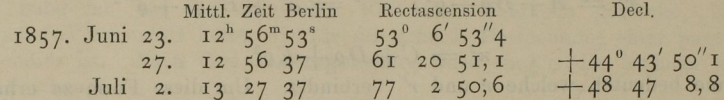

Die Unvollständigkeit einer Beobachtung legt, wenigstens in der Praxis, der Reduction vom scheinbaren Ort auf den mittleren kein Hinderniss in den Weg; die Beobachtungen können also auf das mittlere Aequinoctium von 1857 bezogen und von der Aberration der Fixsterne befreiet werden. Die Erdcoordinaten, auf dasselbe Aequinoctium bezogen, sind dem Nautical Almanac entnommen, da dieses Jahrbuch die Reduction vollständig enthält; endlich sind zur Berücksichtigung der Parallaxe, weil sie mit so leichter Mühe zu haben, die heliocentrischen Coordinaten des Beobachtungsortes selbst abgeleitet. Die corrigirte Grundlage der Rechnung wird danach durch folgende Grössen gebildet:

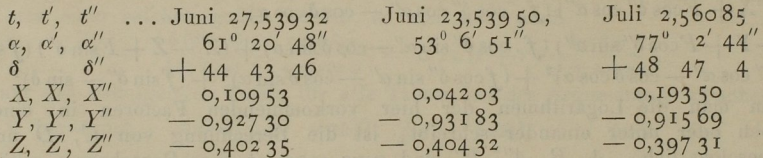

Die folgende Rechnung ist, wie in ähnlichen Fällen dem Zweck entsprechend geschieht, auf fünf Decimalstellen geführt. Wenn man auf mehr Stellen rechnet, so kann doch der bedeutendste Theil der Arbeit mit fünf Stellen erledigt werden, da nur die Vorbereitungsrech nung und die letzte Hypothese über die Genauigkeit entscheiden. Aus demselben Grunde Würde es auch Zeitverlust sein, auf die provisorischen Lösungen der Lambert'schen Gleichung die grösste Sorgfalt zu verwenden.

Im gegenwärtigen Falle findet man

sing a part of the control of the control of the control of the control of the control of the control of the control of the control of the control of the control of the control of the control of the control of the control log M=0,38205<sub>n</sub>, log M'=0,34604<sub>n</sub>, log M''=0,42085<sub>n</sub>, log  $\left(\frac{\sin(\alpha-\alpha')}{\sin(\alpha'-\alpha')}\right)$ .  $\frac{\cos\delta}{\cos\delta''}$ =9,58047 also

 $c'' \rho'' = -2.21840 + (0.38205) c + (0.42085) c'' - (9.58047) c$ 

als die für alle Hypothesen gültige Relation zwischen  $\varrho$  und  $\varrho''$ , in welcher die eingeklammerten Zahlen Logarithmen bedeuten. Auch wird für die ganze Rechnung

$$
r^2 = 1,03376 - 1,647919 + 9^2
$$
  

$$
r''^2 = 1,03400 - 1,716569'' + 9^{2}
$$

Bildet man auf die obige Art die erste Hypothese, so wird

also  $\log c = 0.25315$ , log 77 9,998 19, 10g77 9,999 66, 10g77 9,999 67 9,999 67 9,999 67 9,999 67 9,999 67 9,999 67 9,999 67 9,999 67  $\log c'' = 9,90139$ <sup>n</sup>

$$
\varrho'' = 0,00163 + (9,93223)\varrho
$$

Für das Quadrat der Sehne erhält man

 $n^2 = 0.0072908 - 0.0387199 + 0.0550339^2$ <br>Es genügt der Lambert'schen Gleichung  $log \rho = 0.01088$  wozu  $log \rho'' = 9.94392$  gehört. Es genügt der Lambert schen Gleichung logo 9,00088 wozu logo 9,943 92 gehört. Fur die drei Radien Vectoren erhält man 19. 94, 94, 00, log 7,197 7, Mit diesen Werthen wird als Grundlage für die zweite Hypothese gefunden

$$
\log \eta = 9.99273, \quad \log \eta'' = 9.99886, \quad \log \eta' = 9.99730
$$
  

$$
\log c = 0.24987, \quad \log c'' = 9.90276
$$

Als Lösung ergiebt sich jetzt

demnach die corrigirten Zeiten

sie führt auf folgende Zahlen

$$
log \varrho = 0.04359
$$
  
\n
$$
log \varrho'' = 9.99404
$$
  
\n
$$
log r = 9.81883
$$
  
\n
$$
log r' = 9.86810
$$
  
\n
$$
log r'' = 9.74816
$$

ausserdem

Man kann schon hinreichend sicher an die Zeiten die Correction wegen der Aberration anbringen. Da nämlich  $\log \varrho' = 0.08478$  gefunden wird, sind die reductiones temporum bei t, t', t''

$$
\begin{array}{r}\n -0.00631 \\
-0.00694 \\
-0.00563\n \end{array}
$$
\n
$$
\begin{array}{r}\n \text{demande} \text{ corrigirten} \text{ Zeiten} \\
\text{Juni } 27.53301 \\
\text{Juni } 23.53256 \\
\text{Juli } 2.55522\n \end{array}
$$
\n
$$
\begin{array}{r}\n \text{Der} \text{ dritten Hypothese wird } \log c = 0.25029, \log c'' = 9.90260 \text{ a zu Grunde zu legen sein}; \\
\text{sie führt auf folgende Zahlen} \\
\log q = 0.04014 \\
\log q'' = 9.98845\n \end{array}
$$

 $\log r = 9,81639$  $\log r' = 9,86651$  $log r'' = 9,74602$ 

Für die vierte Hypothese würde folgen log  $c = 0,25016$ , log  $c'' = 9,90259$  . Man kann nun aber gleich aus dem Gange der Verbesserungen schliessen, dass die Annahme

$$
0,25021
$$
 für  $\log c$ 

etwas genauer sein wird. Es ergiebt sich dann schliesslich

 $\log \varrho = 0.04087$  $\log e'' = 9,98963$ 

 $(v''-v)$  folgt aus der Formel

$$
4rr''\sin{\frac{1}{2}(v''-v)^2} = x^2 - (r''-r)^2
$$

es wird hier  $\frac{1}{2}(v''-v) = 5^{\circ} 4^{8'} 2^{2''}.$ 

Bekanntlich bestehen die Gleichungen

$$
\frac{\frac{\text{cotang }\frac{1}{2}(v''-v)}{V r}-\frac{\text{cosec.}\frac{1}{2}(v''-v)}{V r''}}{\frac{1}{V r}}=\frac{\frac{\sin \frac{1}{2}v}{V q}}{\frac{\text{cos }\frac{1}{2}v}{V q}}
$$

wenn  $q$  der Perihelabstand des Cometen ist. Man findet hier

$$
\log q = 9.56528
$$

und die Zeit des Perihels

$$
T =
$$
Juli 18,00817

Ohne die übrigen Elemente zu berechnen, erhält man

 $x = (9.97258) \sin (211^\circ 18' 25'' + v)r$  $(9,933\ 28)$  sin  $(288°35'41'' + v)$  $=(9,79171) \sin (149^\circ 2' 48'' + v) r$ 

Hiermit ist die Rechnung beendigt; es kann aber von Interesse sein, zu sehen, wie genau wohl die nicht bei der Rechnung zugezogene Declination wird. vom Juni <sup>23</sup> dargestellt  $\mathcal{A}$ 

 $+40^\circ 59' 34''3$ 

Die Rechnung ergiebt  $+40°59'35''$ .

 $\sigma$  fast vällige Uebereinstimmung ist, zumal die Rechnung auf führte Führt auf führte  $\sigma$ geführt wurde, theilweise dem Zufall zurücken, die größen zurücken, die größen zurücken, die größen zu verfall lässigkeit der Methode, und dies um so augenfälliger, als ein so beträchtlicher Theil des geocentrischen Laufs, 24 Grade in Rectascension, 8 Grade in der Declination umfasst werden. <sup>24</sup> Grade in Rectascension, Grade in der Declination umfasst werden. Dieser Umstand nämlich erschwert es offenbar, sich an die Beobachtungen innerhalb gewisser Grenzen anzuschliessen, während er die Sicherheit der Bahnbestimmung an und für sich erhöht. Gewöhnlich werden zwei Hypothesen eine hinreichende Genauigkeit gewähren, ganz besonders aber dann, wenn die unvollständige Beobachtung die zweite ist. In Nr. <sup>1103</sup> der Astronomischen Nachrichten hat Dr. Pape aus den Beobachtungen Juni 23, Juli 3 zu Berlin und Juli 14 zu Altona ein Elementensystem berechnet, welches nahezu als definitiv gelten kann. Er findet

$$
log q = 9,565259
$$
  
T  
Juli 18,01175

womit obiges Resultat höchst befriedigend übereinstimmt.

# TAFEL

für die Auflösung der Lambert'schen Gleichung und das Verhältniss des Dreiecks zum parabolischen Sector.

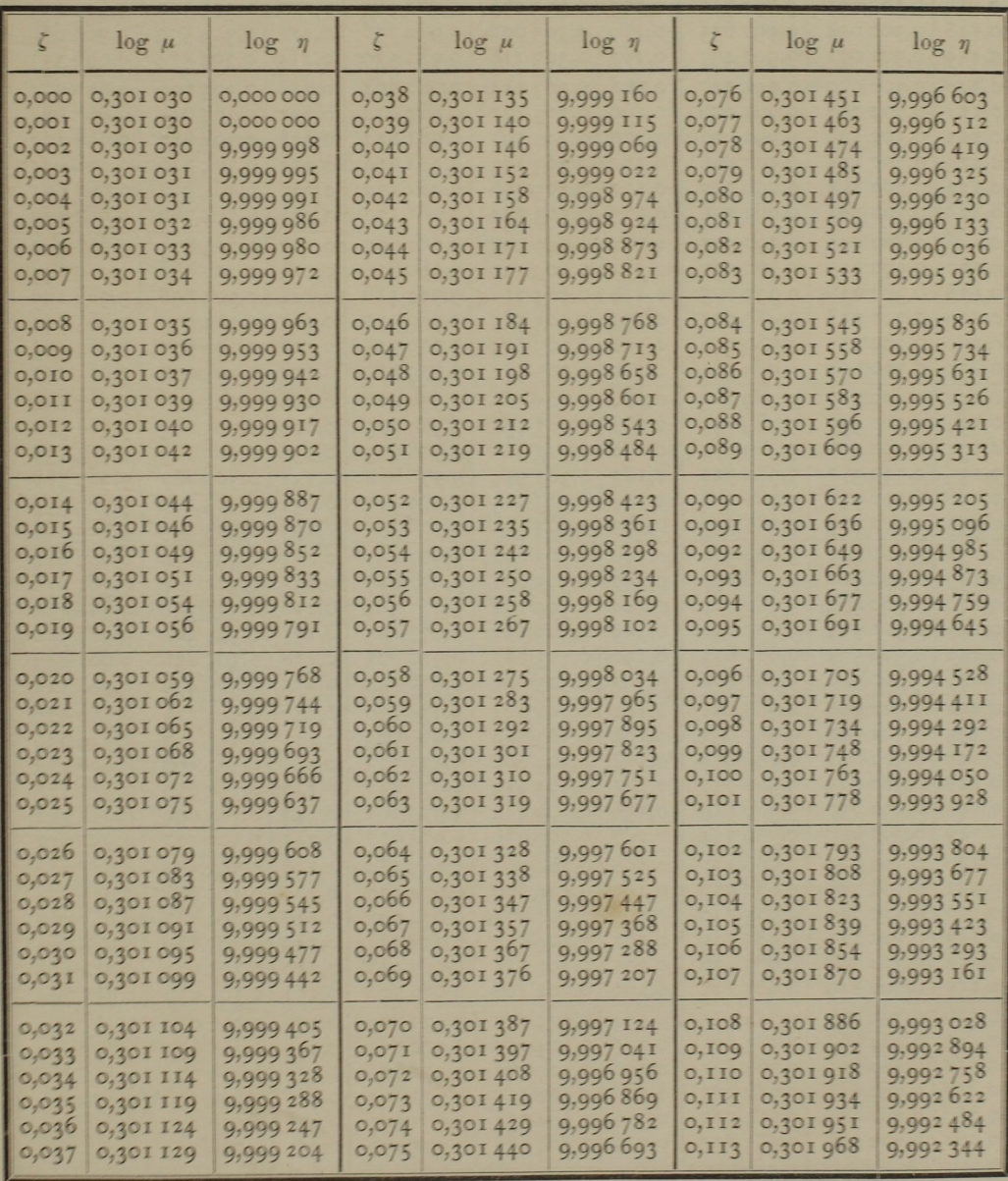

 $9\,$ 

 $\overline{\phantom{a}}$ 

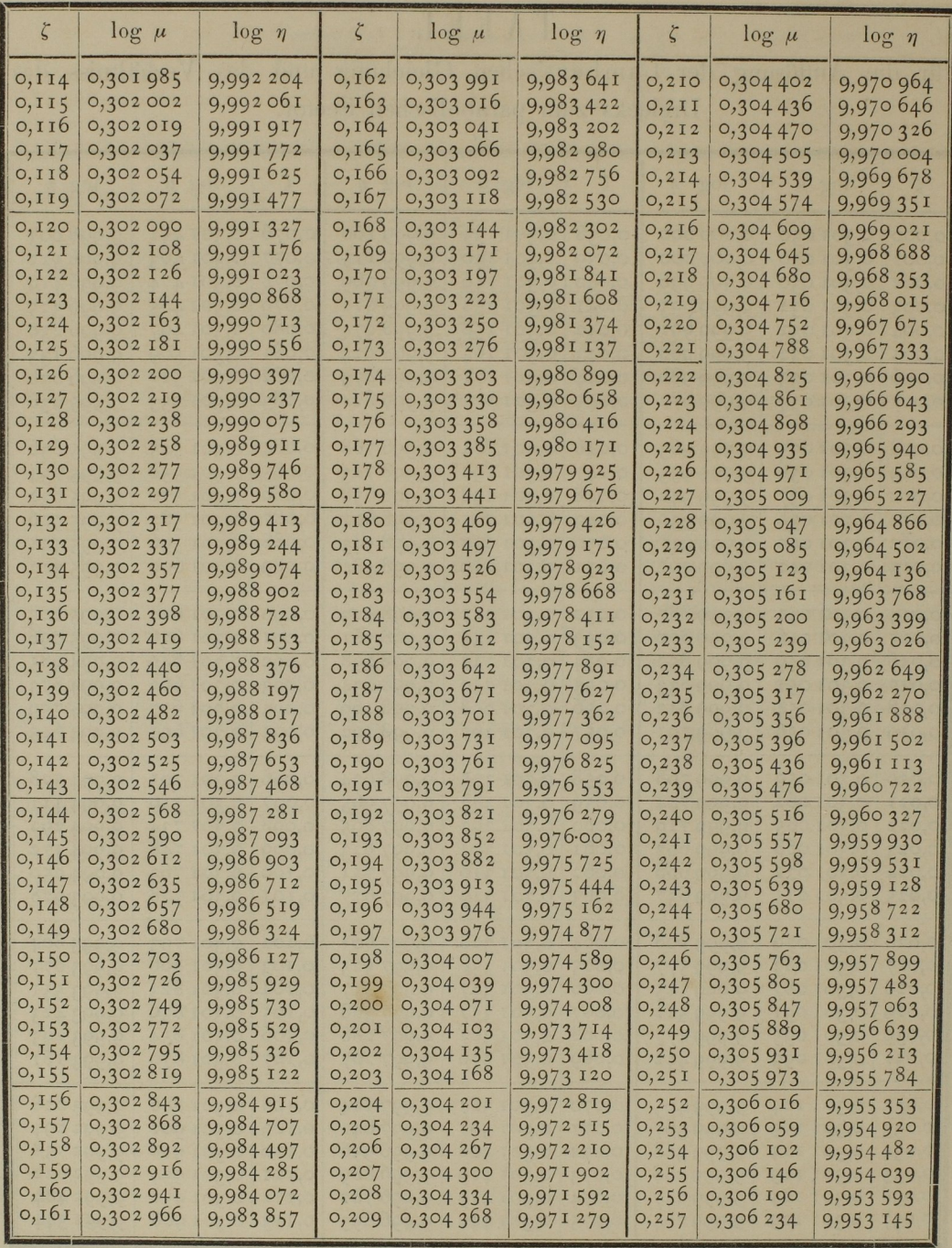

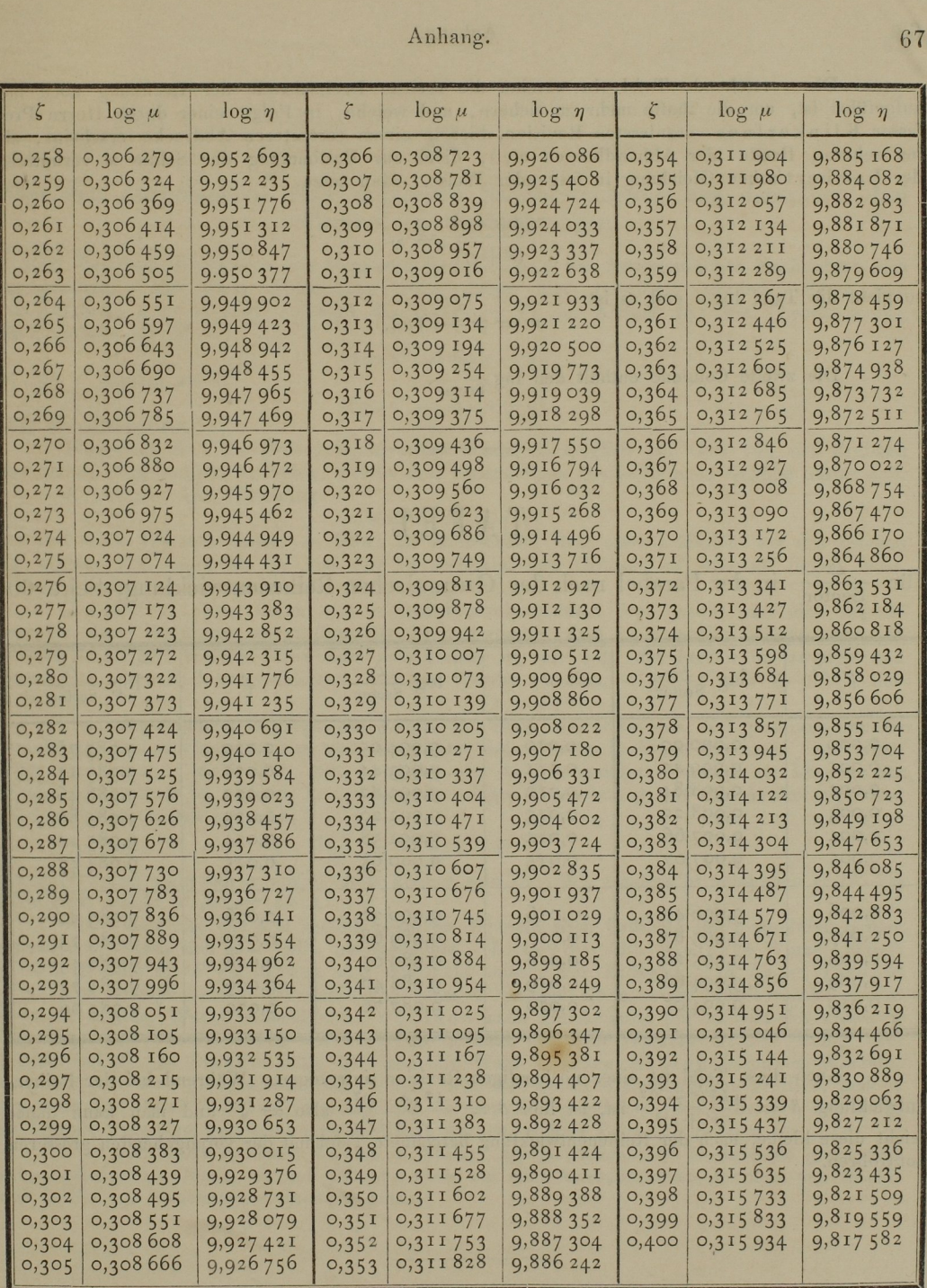

9\*

Die vorstehende Tafel (in welcher die sechste Decimalstelle aufgeführt ist, um die fünfte mehr zu sichern, und welche, in Folge einer durch Herrn Professor Klinker fues veranissten Revision, hier in einem correcteren Abdrucken ab de im zehnten Bande der Abhandlung der Dentis vermittelst der Lambert'schen Gleichung in folgender Weise. Man setze

$$
\frac{k(t'-t)}{(r'+r)^{\frac{3}{2}}}=\zeta,
$$

so giebt die Tafel log  $\mu$  und es ist

$$
x=(r+r')\mu\zeta.
$$

Die zweite Columne enthält den log  $\frac{\triangle}{\text{Sector}}$ .

## TAFEL

für  $\frac{\triangle}{\text{Sector}}$  in der Parabel nach der Gauss'schen Reihenentwicklung, Seite 60.

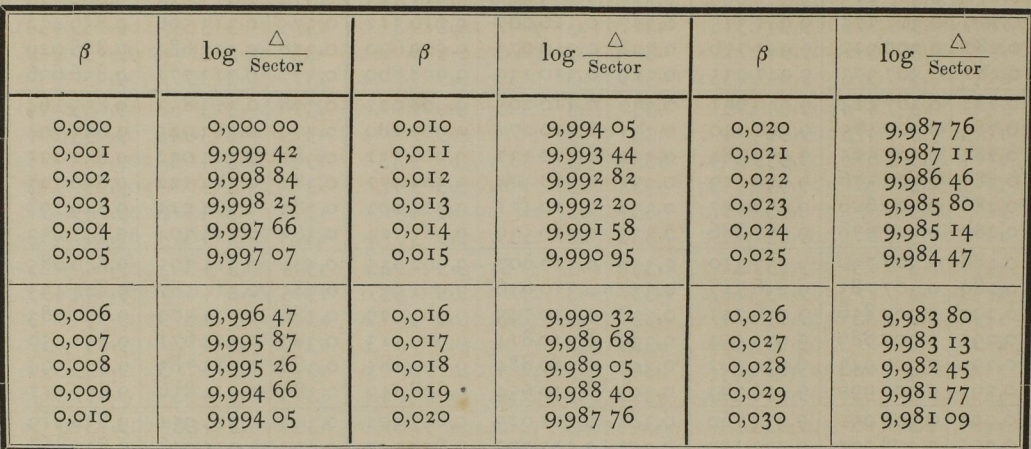

Auch diese Tafel ist einer nochmaligen Revision unterzogen. Während bei der Reihen—  $4 k^2 (t'-t)^2$  ist, ist hier  $\beta = \frac{k^2 (t'-t)^2}{k^2}$ leicht diese kleine, nach der Reihenentwicklung berechnete Tafel mit der vorangehenden grösseren controliren. entwicklung  $\beta = \frac{4k^2(\ell'-\ell)^2}{\ell'}$  ist, ist hier  $\beta = \frac{k^2(\ell'-\ell)^2}{\ell'}$  also  $\beta = \zeta^2$  und man kann daher